# **LATEX-beamer Im CD der Universität Regensburg**

15. Juni 2015 Marei Peischl tex@mareipeischl.de **Fakultät für Physik**

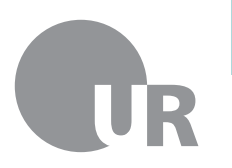

Universität Regensburg

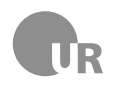

**Marei Peischl** Fakultät für Physik

### **Hausschriftart: frutigernext**

Frutigernext kann innerhalb des Universitätsnetzes der Uni Regensburtg auf der Website des ETEX-Kurses heruntergeladen werden: [http:](http://www.physik.uni-regensburg.de/studium/edverg/latex/files/cd/cd.phtml) [//www.physik.uni-regensburg.de/studium/edverg/latex/files/cd/cd.phtml](http://www.physik.uni-regensburg.de/studium/edverg/latex/files/cd/cd.phtml)

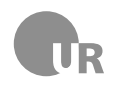

### **Auswahl der teilhabenden Fakultäten**

Die Fakultätsfarben werden durch Angabe der zugehörigen Dokumentenklassenoption ausgewählt, folgende Möglichkeiten existieren:

- lov Leitung, Organe, Verwaltung
- ffg Chancengleicheit und Familie
- asz Service-Einrichtungen für Studierende
- rw Fakultät für Rechtswissenschaft
- ww Fakultät für Wirtschaftswissenschaften
- kt Fakultät für katholosche Theologie
- pkgg Fakultät für Philosophie, Kunst-, Geschichts- und Gesellschaftswissenschaften
- pps Fakultät für Psychologie, Pädagogik und Sportwissenschaft
- slk Fakultät für Sprach-,Literatur- und Kulturwissenschaften

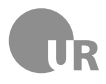

## **Fortsetzung der Liste aller Einrichtungsoptionen**

- bvm Fakultät für Biologie und vorklinische Medizin
- mat Fakultät für Mathematik
- ph Fakultät für Physik
- chp Fakultät für Chemie und Pharmazie
- med Fakultät für Medizin
- ub Universitätsbibliothek
- zsk Zentrum für Sprache und Kommunikation
- eur Europaeum (Ost-West-Zentrum)
- zhw Zentrum für Hochschul- und Wissenschaftsdidaktik
- rul Regensburg Universitätszentrum für Lehrerbildum
- zfw Zentrum für Weiterbildung
- spo Sportzentrum
- rz Rechenzentrum
- all alle Einrichtungen
- faculties alle Fakultäten

# R **Entwurfsmodus**

**Marei Peischl** Fakultät für Physik

draft-Option ersetzt den farbigen Streifen auf der Titelseite sowie die Kopfzeile durch leere schwarze Rechtecke. Zudem die üblichen Änderungen der Dokumentenklasse beamer durchgeführt.

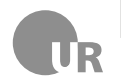

**Marei Peischl** Fakultät für Physik

## **Oftmal zweimaliges Kompilieren nötig**

Für die korrekte Darstellung der farbigen Streifen und die korrekte Positionierung der Schriftzüge ist oftmals zweimaliges Kompilieren nötig.

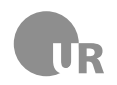

**Marei Peischl** Fakultät für Physik

#### **TikZ-externalize-Funktion**

Die Klassenoption externalize unterstützt die TikZ-Funktion "externalize". Dazu muss URbeamer mit der entsprechenden Option geladen werden und anschließend die Ausgabe der pdf-Dateien mit \tiktexternalize aktiviert werden. Für die Nutzung dieser Funktion muss pdflatex mit der Option -shell-escape ausgeführt werden.